# Package 'MixtureMissing'

January 31, 2022

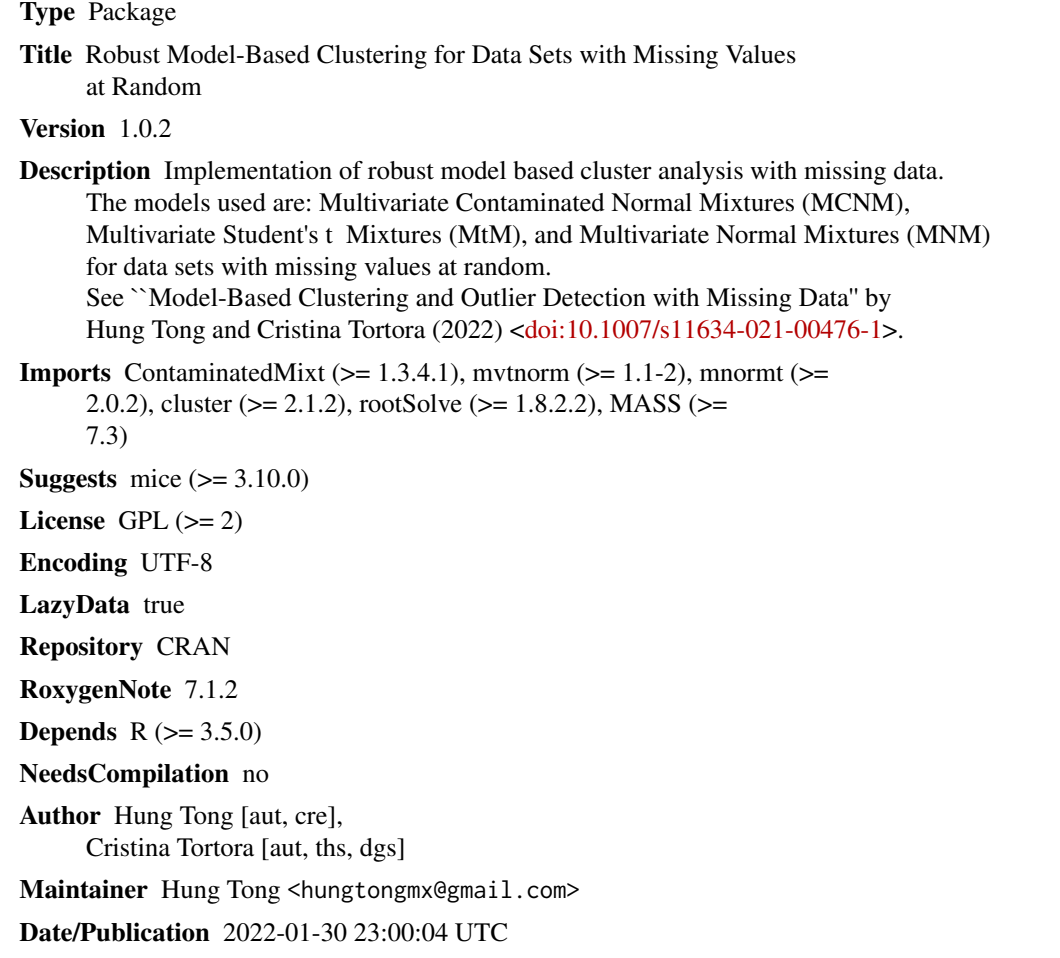

## R topics documented:

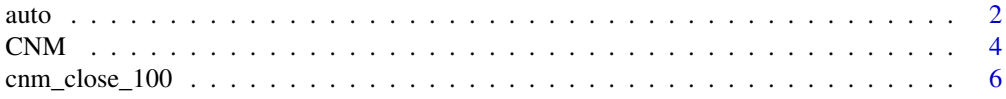

<span id="page-1-0"></span>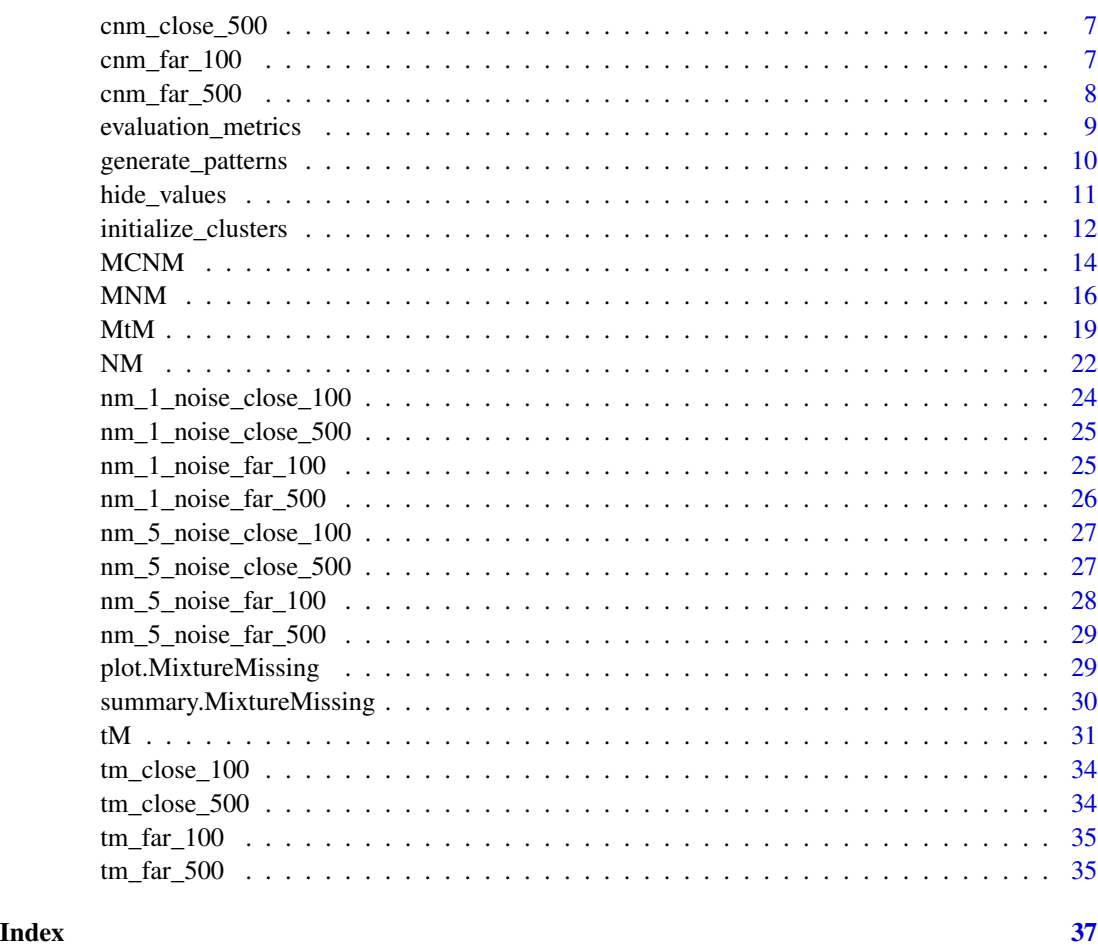

auto *Automobile Data Set*

#### Description

This data set consists of three types of entities: (a) the specification of an auto in terms of various characteristics, (b) its assigned insurance risk rating, (c) its normalized losses in use as compared to other cars. The second rating corresponds to the degree to which the auto is more risky than its price indicates. Cars are initially assigned a risk factor symbol associated with its price. Then, if it is more risky (or less), this symbol is adjusted by moving it up (or down) the scale. Actuarians call this process "symboling". A value of +3 indicates that the auto is risky, -3 that it is probably pretty safe.

#### Usage

auto

### auto 3

#### Format

A data frame with 205 rows and 26 variables. The first 15 variables are continuous, while the last 11 variables are categorical. There are 45 rows with missing values.

normalized\_losses continuous from 65 to 256.

wheel\_base continuous from 86.6 120.9.

length continuous from 141.1 to 208.1.

width continuous from 60.3 to 72.3.

height continuous from 47.8 to 59.8.

curb\_weight continuous from 1488 to 4066.

engine\_size continuous from 61 to 326.

bore continuous from 2.54 to 3.94.

stroke continuous from 2.07 to 4.17.

compression\_ratio continuous from 7 to 23.

horsepower continuous from 48 to 288.

peak\_rpm continuous from 4150 to 6600.

city\_mpg continuous from 13 to 49.

highway\_mpg continuous from 16 to 54.

price continuous from 5118 to 45400.

symboling -3, -2, -1, 0, 1, 2, 3.

make alfa-romero, audi, bmw, chevrolet, dodge, honda, isuzu, jaguar, mazda, mercedes-benz, mercury, mitsubishi, nissan, peugot, plymouth, porsche, renault, saab, subaru, toyota, volkswagen, volvo

fuel\_type diesel, gas.

aspiration std, turbo.

num doors four, two.

body\_style hardtop, wagon, sedan, hatchback, convertible.

drive wheels 4wd, fwd, rwd.

engine location front, rear.

engine\_type dohc, dohcv, l, ohc, ohcf, ohcv, rotor.

num\_cylinders eight, five, four, six, three, twelve, two.

fuel\_system 1bbl, 2bbl, 4bbl, idi, mfi, mpfi, spdi, spfi.

#### Source

Kibler, D., Aha, D.W., & Albert,M. (1989). Instance-based prediction of real-valued attributes. Computational Intelligence, Vol 5, 51–57. <https://archive.ics.uci.edu/ml/datasets/automobile>

#### <span id="page-3-0"></span>Description

Carries out model-based clustering using a contaminated normal mixture (CNM) for complete univariate data set.

#### Usage

```
CNM(
 X,
 G,
 max\_iter = 20,
 epsilon = 0.01,
 init_method = c("kmedoids", "kmeans", "hierarchical", "manual", "soft", "hard"),
 equal_prop = FALSE,
 unit_var = FALSE,
 eta_min = 1.001,
  show_progress = TRUE,
 manual_clusters = NULL
)
```
#### Arguments

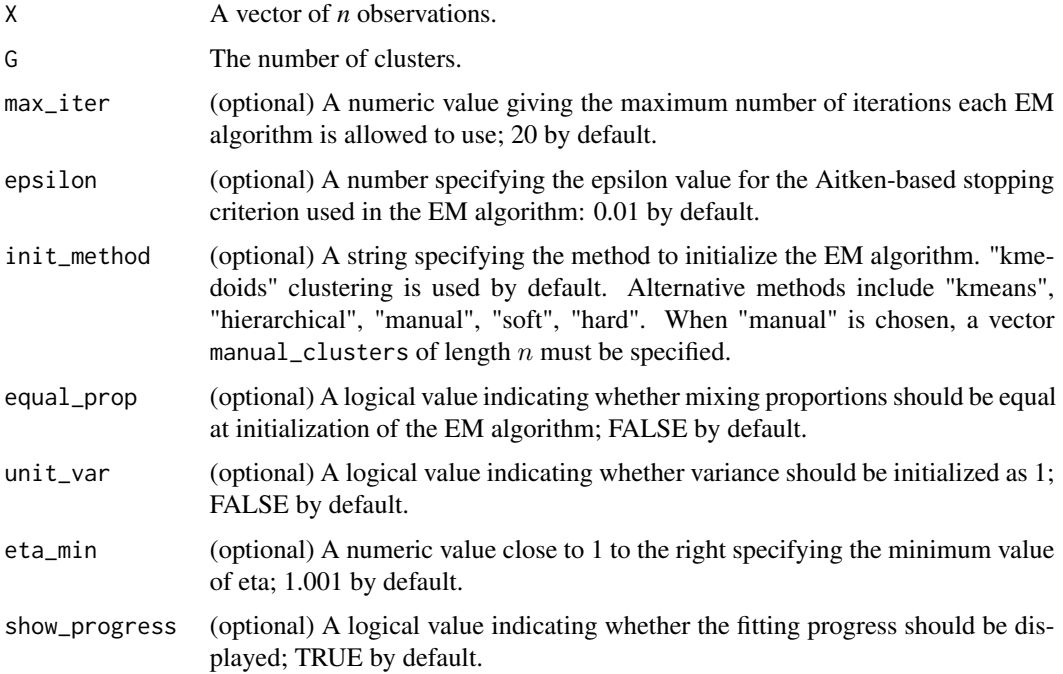

#### manual\_clusters

A vector of length  $n$  that specifies the initial cluster memberships of the user when  $init$ <sub>method</sub> is set to "manual". Both numeric and character vectors are acceptable. This argument is NULL by default, so that it is ignored whenever other given initialization methods are chosen.

#### Value

An object of class MixtureMissing with:

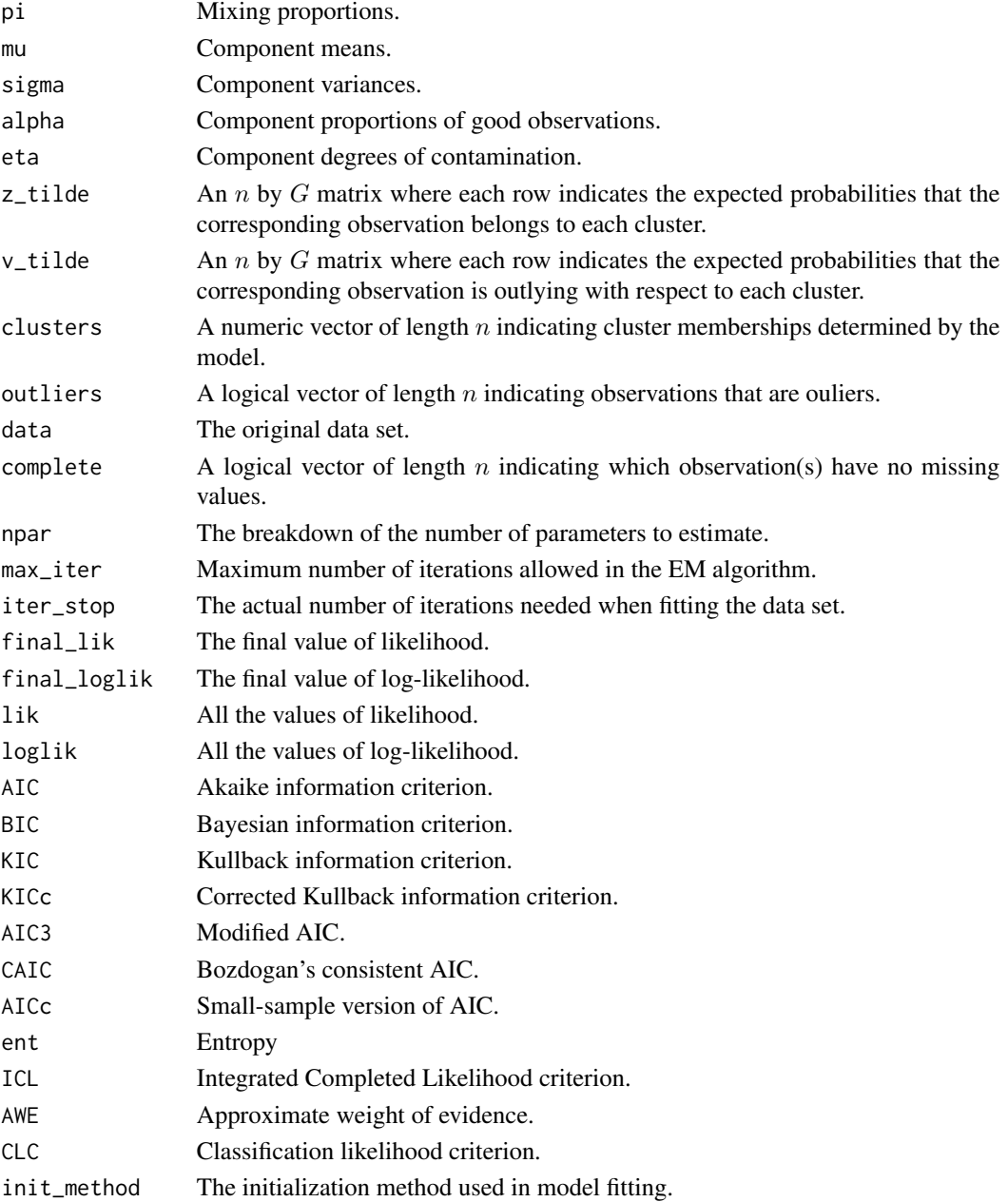

#### <span id="page-5-0"></span>References

Punzo, A. and McNicholas, P.D., 2016. Parsimonious mixtures of multivariate contaminated normal distributions. *Biometrical Journal, 58*(6), pp.1506-1537.

#### Examples

```
set.seed(1234)
mod <- CNM(iris$Sepal.Length, G = 3, init_method = 'kmedoids', max_iter = 30)
plot(mod)
summary(mod)
```
cnm\_close\_100 *A Mixture of Two Close Contaminated Normal Distributions - 100 Observations*

#### Description

A simulated mixture of two close contaminated normal distributions. Refer to Punzo and McNicholas (2016) for more information about the underlying distribution that generates this data set.

#### Usage

cnm\_close\_100

#### Format

A matrix with 100 rows and 3 variables. The first two variables make the bivariate data, while the last variable refers to cluster memberships. The first 30 rows belong to cluster 1, and the last 70 rows belong to cluster 2

d1 variable 1.

d2 variable 2.

cluster cluster memberships

#### Source

Punzo, A. and McNicholas, P.D., 2016. Parsimonious mixtures of multivariate contaminated normal distributions. *Biometrical Journal, 58*(6), pp.1506-1537.

<span id="page-6-0"></span>cnm\_close\_500 *A Mixture of Two Close Contaminated Normal Distributions - 500 Observations*

#### Description

A simulated mixture of two close contaminated normal distributions. Refer to Punzo and McNicholas (2016) for more information about the underlying distribution that generates this data set.

#### Usage

cnm\_close\_500

#### Format

A matrix with 500 rows and 3 variables. The first two variables make the bivariate data, while the last variable refers to cluster memberships. The first 150 rows belong to cluster 1, and the last 350 rows belong to cluster 2

d1 variable 1.

d2 variable 2.

cluster cluster memberships

#### Source

Punzo, A. and McNicholas, P.D., 2016. Parsimonious mixtures of multivariate contaminated normal distributions. *Biometrical Journal, 58*(6), pp.1506-1537.

cnm\_far\_100 *A Mixture of Two Far Contaminated Normal Distributions - 100 Observations*

#### Description

A simulated mixture of two far contaminated normal distributions. Refer to Punzo and McNicholas (2016) for more information about the underlying distribution that generates this data set.

#### Usage

cnm\_far\_100

#### <span id="page-7-0"></span>Format

A matrix with 100 rows and 3 variables. The first two variables make the bivariate data, while the last variable refers to cluster memberships. The first 30 rows belong to cluster 1, and the last 70 rows belong to cluster 2

d1 variable 1.

d2 variable 2.

cluster cluster memberships

#### Source

Punzo, A. and McNicholas, P.D., 2016. Parsimonious mixtures of multivariate contaminated normal distributions. *Biometrical Journal, 58*(6), pp.1506-1537.

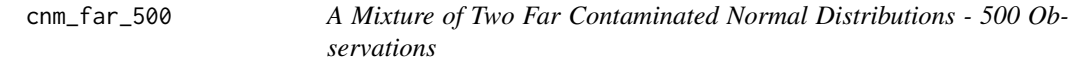

#### Description

A simulated mixture of two far contaminated normal distributions. Refer to Punzo and McNicholas (2016) for more information about the underlying distribution that generates this data set.

#### Usage

cnm\_far\_500

#### Format

A matrix with 500 rows and 3 variables. The first two variables make the bivariate data, while the last variable refers to cluster memberships. The first 150 rows belong to cluster 1, and the last 350 rows belong to cluster 2

d1 variable 1.

d2 variable 2.

cluster cluster memberships

#### Source

Punzo, A. and McNicholas, P.D., 2016. Parsimonious mixtures of multivariate contaminated normal distributions. *Biometrical Journal, 58*(6), pp.1506-1537.

#### <span id="page-8-0"></span>Description

Evaluate the performance of a classification model by comparing its predicted labels to the true labels. Various metrics are returned to give an insight on how well the model classifies the observations. This function is added to aid outlier detection evaluation of MCNM, CNM, MtM, and tM in case that true outliers are known in advance.

#### Usage

evaluation\_metrics(true\_labels, pred\_labels)

#### Arguments

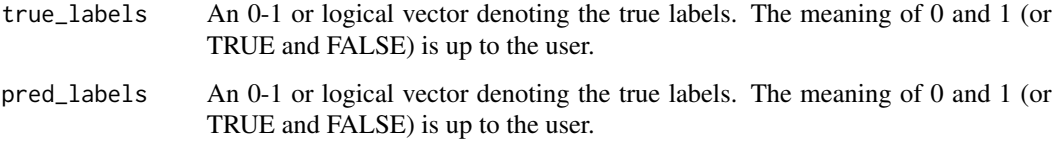

#### Value

A list with the following slots:

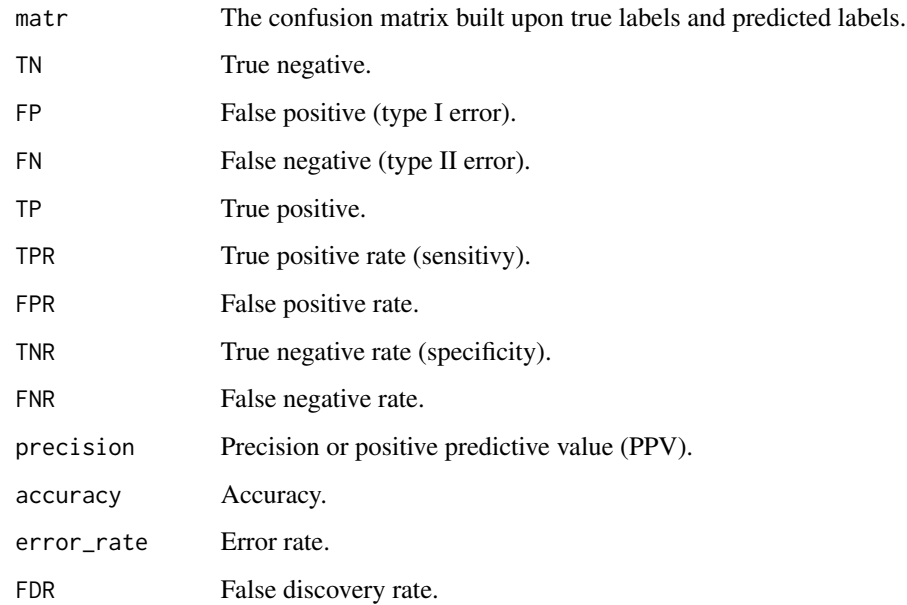

#### Examples

```
#++++ Inputs are 0-1 vectors ++++#
evaluation_metrics(
 true_labels = c(1, 0, 0, 0, 0, 0, 0, 1, 0, 0, 1, 0, 0, 1, 1),
 pred_labels = c(1, 1, 1, 1, 1, 1, 0, 0, 0, 0, 1, 0, 1, 1, 1)
\lambda#++++ Inputs are logical vectors ++++#
evaluation_metrics(
 true_labels = c(TRUE, FALSE, FALSE, FALSE, TRUE, TRUE, TRUE, TRUE, FALSE, FALSE),
 pred_labels = c(FALSE, FALSE, TRUE, FALSE, TRUE, FALSE, FALSE, TRUE, FALSE, FALSE)
)
```
generate\_patterns *Missing-Data Pattern Generation*

#### Description

Generate all possible missing patterns in a multivariate data set. The function can be used to complement the function ampute() from package mice in which a matrix of patterns is needed to allow for general missing-data patterns with missing-data mechanism missing at random (MAR). Using this function, each observation can have more than one missing value.

#### Usage

```
generate_patterns(d)
```
#### Arguments

d The number of variables or columns of the data set. d must be an integer greater than 1.

#### Details

An observation cannot have all values missing values. A complete observation is not qualified for missing-data pattern. Note that a large value of d may result in memory allocation error.

#### Value

A matrix where 0 indicates that a variable should have missing values and 1 indicates that a variable should remain complete. This matrix has d columns and  $2^d - 2$  rows.

<span id="page-9-0"></span>

#### <span id="page-10-0"></span>hide\_values 11

#### Examples

```
generate_patterns(4)
#++++ To use with the function ampute() from package mice ++++#
library(mice)
patterns_matr <- generate_patterns(4)
data_missing <- ampute(iris[1:4], prop = 0.5, patterns = patterns_matr)$amp
```
#### hide\_values *Missing Values Generation*

#### Description

A convenient function that randomly introduces missing values to an at-least-bivariate data set. The user can specify either the proportion of observations that contain some missing values or the exact number of observations that contain some missing values. Note that the function does not guarantee that underlying missing-data mechanism to be missing at random (MAR).

#### Usage

```
hide_values(X, prop\_cases = 0.1, n\_cases = NULL)
```
#### Arguments

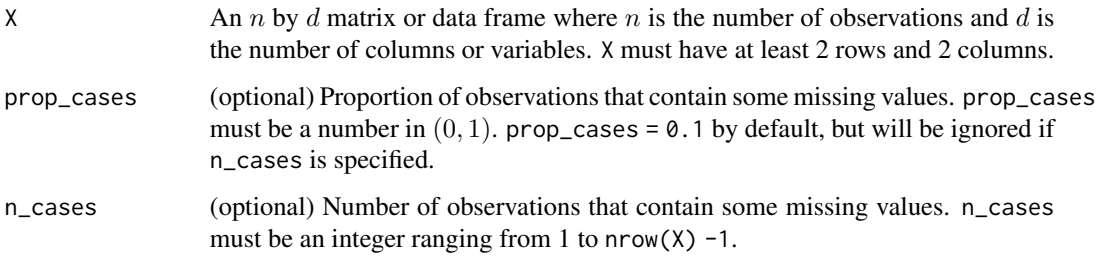

#### Details

If subject to missingness, an observation can have at least 1 and at most  $ncol(X) -1$  missing values. Depending on the data set, it is not guaranteed that the resulting matrix will have the number of rows with missing values matches the specified proportion.

#### Value

The orginal  $n$  by  $d$  matrix or data frame with missing values.

#### Examples

```
set.seed(1234)
```

```
hide_values(iris[1:4])
hide_values(iris[1:4], prop_cases = 0.5)
hide_values(iris[1:4], n_cases = 80)
```
initialize\_clusters *Cluster Initialization*

#### Description

Initialize cluster memberships and component parameters to start the EM algorithm using a heuristic clustering method or user-defined labels.

#### Usage

```
initialize_clusters(
 X,
 G,
 init_method = c("kmedoids", "kmeans", "hierarchical", "manual", "soft", "hard"),
 manual_clusters = NULL
)
```
#### Arguments

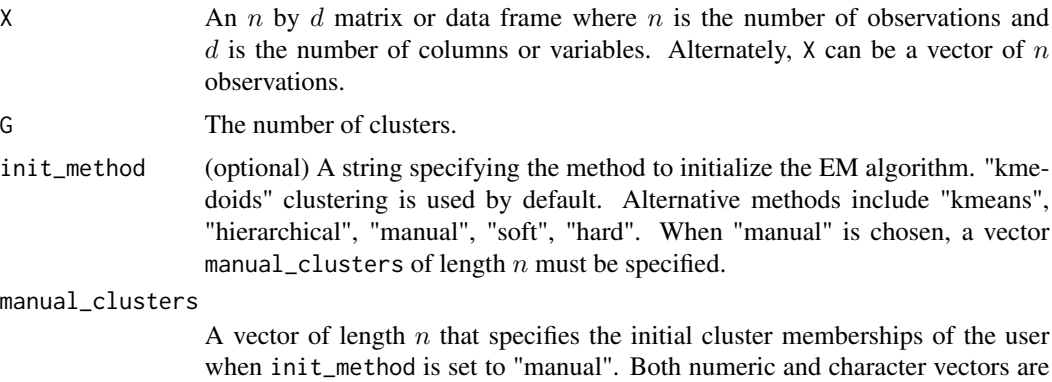

#### Details

Available heuristic methods include k-medoids clustering, k-means clustering, hierarchical clustering, soft and hard clustering. Alternately, the user can also enter pre-specified cluster memberships, making other initialization methods possible.

other given initialization methods are chosen.

acceptable. This argument is NULL by default, so that it is ignored whenever

<span id="page-11-0"></span>

#### Value

A list with the following slots:

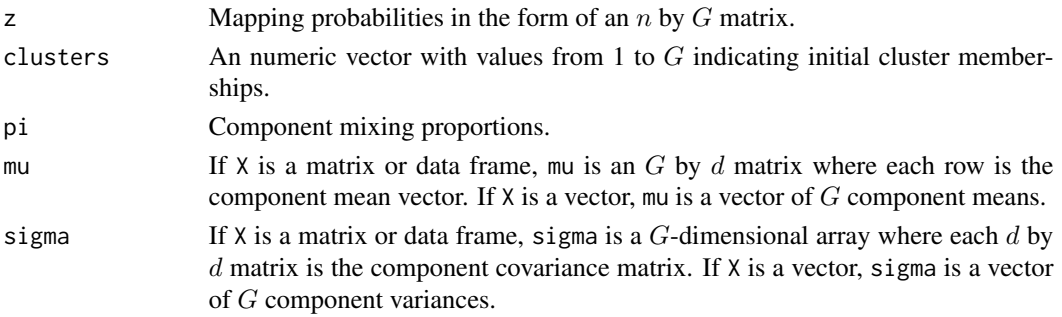

#### References

Everitt, B., Landau, S., Leese, M., and Stahl, D. (2011). *Cluster Analysis*. John Wiley & Sons.

Kaufman, L. and Rousseeuw, P. J. (2009). *Finding groups in data: an introduction to cluster analysis*, volume 344. John Wiley & Sons.

Hartigan, J. A. and Wong, M. A. (1979). Algorithm AS 136: A K-means clustering algorithm. *Applied Statistics*, 28, 100-108. doi: 10.2307/2346830.

#### Examples

#++++ Initialization using a heuristic method ++++#

```
set.seed(1234)
```

```
init <- initialize_clusters(iris[1:4], G = 3)
init \le initialize_clusters(iris[1:4], G = 3, init_method = 'kmeans')
init <- initialize_clusters(iris[1:4], G = 3, init_method = 'hierarchical')
init \leftarrow initialize_{clusters}(iris[1:4], G = 3, init_{method} = 'soft')init \le initialize_clusters(iris[1:4], G = 3, init_method = 'hard')
```
#++++ Initialization using user-defined labels ++++#

```
init \le initialize_clusters(iris[1:4], G = 3, init_method = 'manual',
                            manual_clusters = iris$Species)
```
#++++ Initial parameters and pairwise scatterplot showing the mapping ++++#

init\$z init\$pi init\$mu init\$sigma pairs(iris[1:4], col = init\$clusters, pch = 16)

#### <span id="page-13-0"></span>Description

Carries out model-based clustering using a multivariate contaminated normal mixture (MCNM). The function will determine itself if the data set is complete or incomplete and fit the appropriate model accordingly. When using this function, the data set must be at least bivariate, and missing values are assumed to be missing at random (MAR).

#### Usage

```
MCNM(
  X,
  G,
 max\_iter = 20,
 epsilon = 0.01,
 init_method = c("kmedoids", "kmeans", "hierarchical", "manual", "soft", "hard"),
  equal_prop = FALSE,
  identity_cov = FALSE,
  eta_{min} = 1.001,show_progress = TRUE,
  manual_clusters = NULL
```
#### Arguments

)

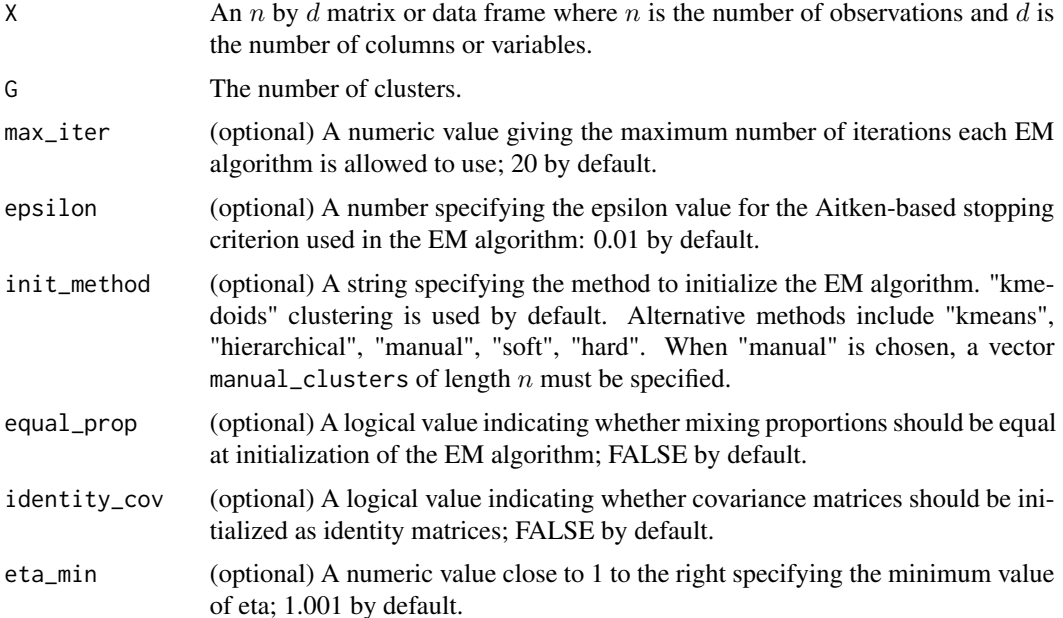

#### $MCNM$  and the set of the set of the set of the set of the set of the set of the set of the set of the set of the set of the set of the set of the set of the set of the set of the set of the set of the set of the set of th

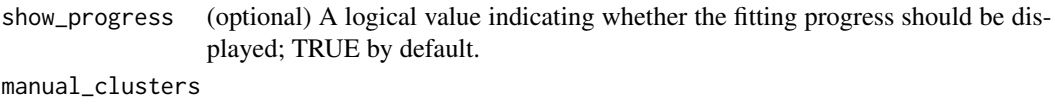

A vector of length  $n$  that specifies the initial cluster memberships of the user when init\_method is set to "manual". Both numeric and character vectors are acceptable. This argument is NULL by default, so that it is ignored whenever other given initialization methods are chosen.

#### Value

An object of class MixtureMissing with:

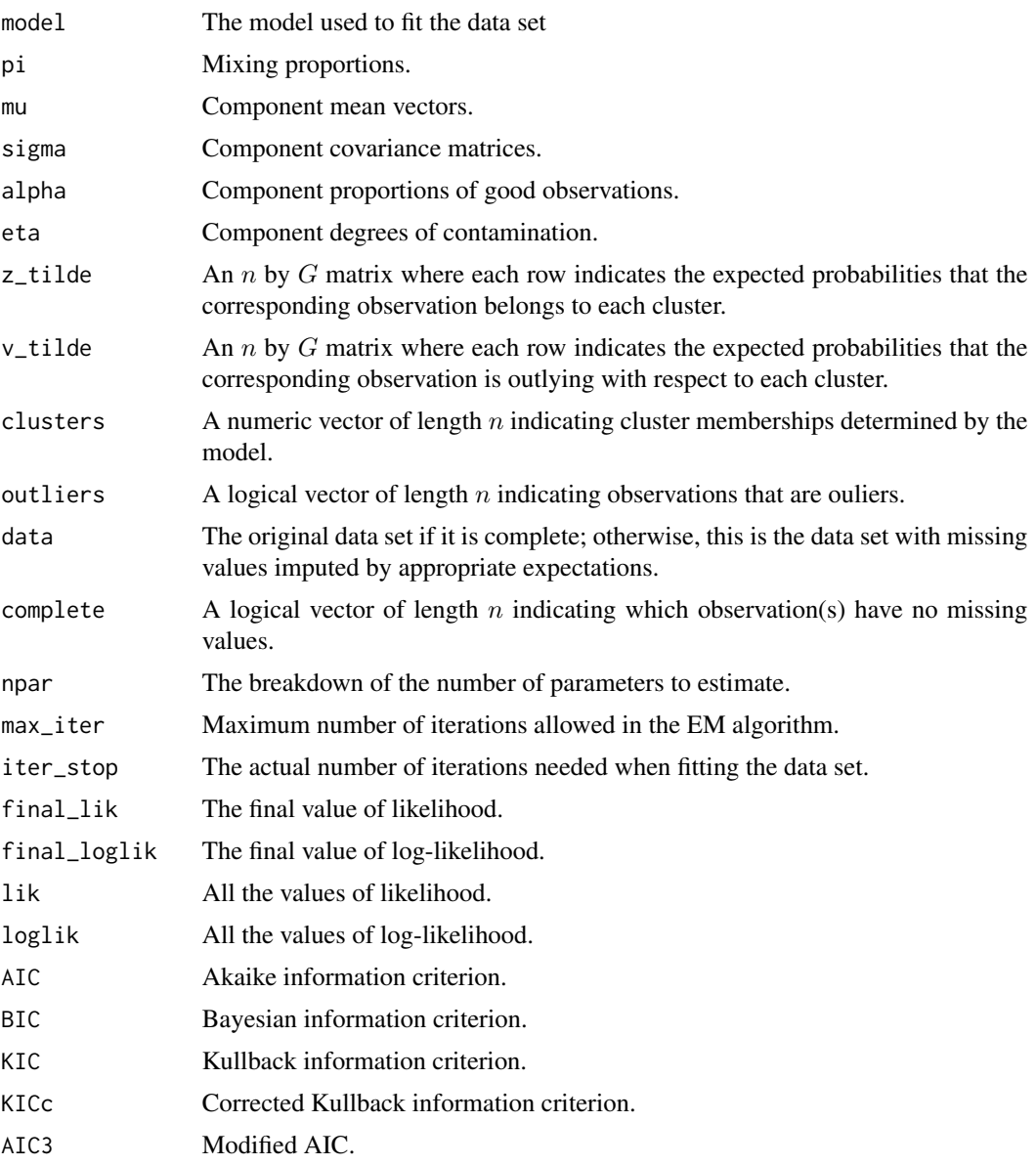

<span id="page-15-0"></span>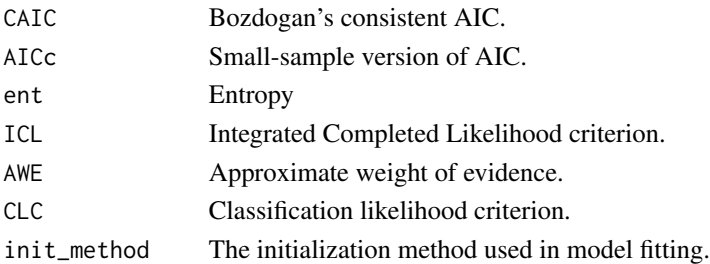

#### References

Punzo, A. and McNicholas, P.D., 2016. Parsimonious mixtures of multivariate contaminated normal distributions. *Biometrical Journal, 58*(6), pp.1506-1537.

Tong, H. and, Tortora, C., 2022. Model-based clustering and outlier detection with missing data. *Advances in Data Analysis and Classification*.

#### Examples

```
data('nm_5_noise_close_100')
#++++ With no missing values ++++#
X <- nm_5_noise_close_100[, 1:2]
mod < - MCNM(X, G = 2, init\_method = 'kmedoids', max\_iter = 10)summary(mod)
plot(mod)
#++++ With missing values ++++#
set.seed(1234)
X \le - hide_values(nm_5_noise_close_100[, 1:2], prop_cases = 0.1)
mod < - MCNM(X, G = 2, init_method = 'kmedoids', max_iter = 10)
summary(mod)
plot(mod)
```
MNM *Multivariate Normal Mixture (MNM)*

#### Description

Carries out model-based clustering using a multivariate normal mixture (MNM). The function will determine itself if the data set is complete or incomplete and fit the appropriate model accordingly. When using this function, the data set must be at least bivariate, and missing values are assumed to be missing at random (MAR).

#### $MNM$  and the set of the set of the set of the set of the set of the set of the set of the set of the set of the set of the set of the set of the set of the set of the set of the set of the set of the set of the set of the

#### Usage

```
MNM(
 X,
 G,
 max\_iter = 20,
 epsilon = 0.01,
 init_method = c("kmedoids", "kmeans", "hierarchical", "manual", "soft", "hard"),
 equal_prop = FALSE,
  identity_cov = FALSE,
 show_progress = TRUE,
 manual_clusters = NULL
)
```
### Arguments

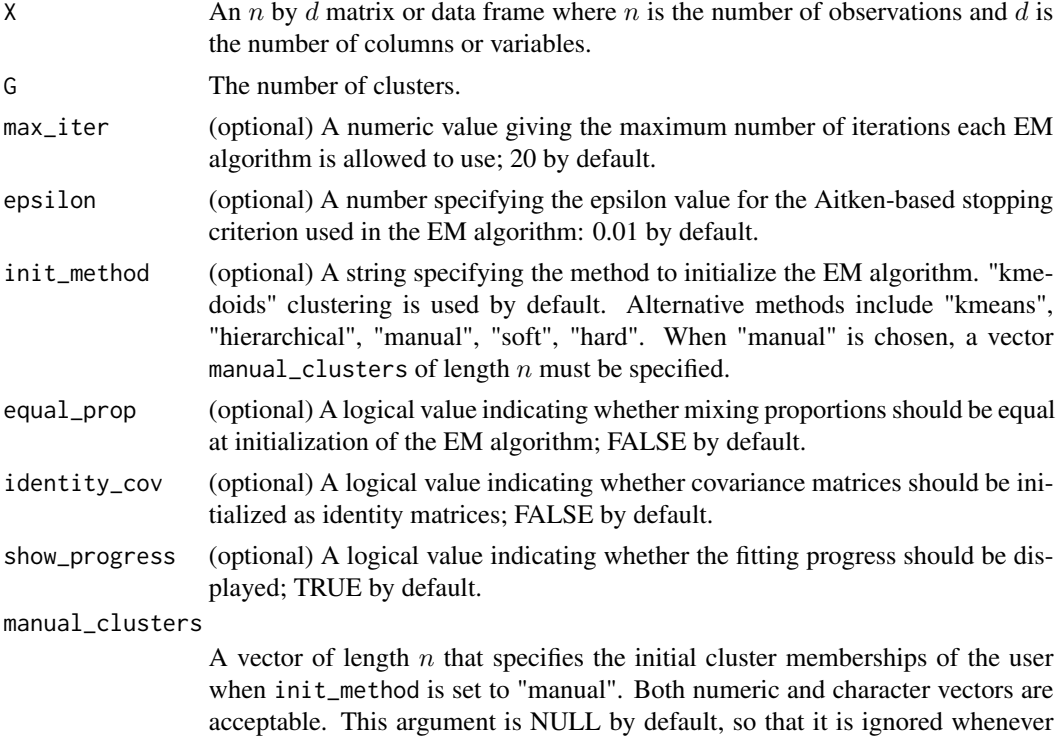

other given initialization methods are chosen.

#### Value

An object of class MixtureMissing with:

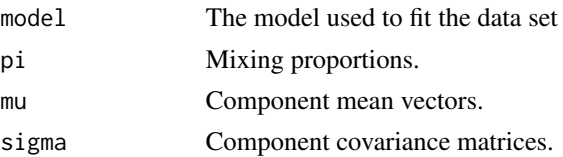

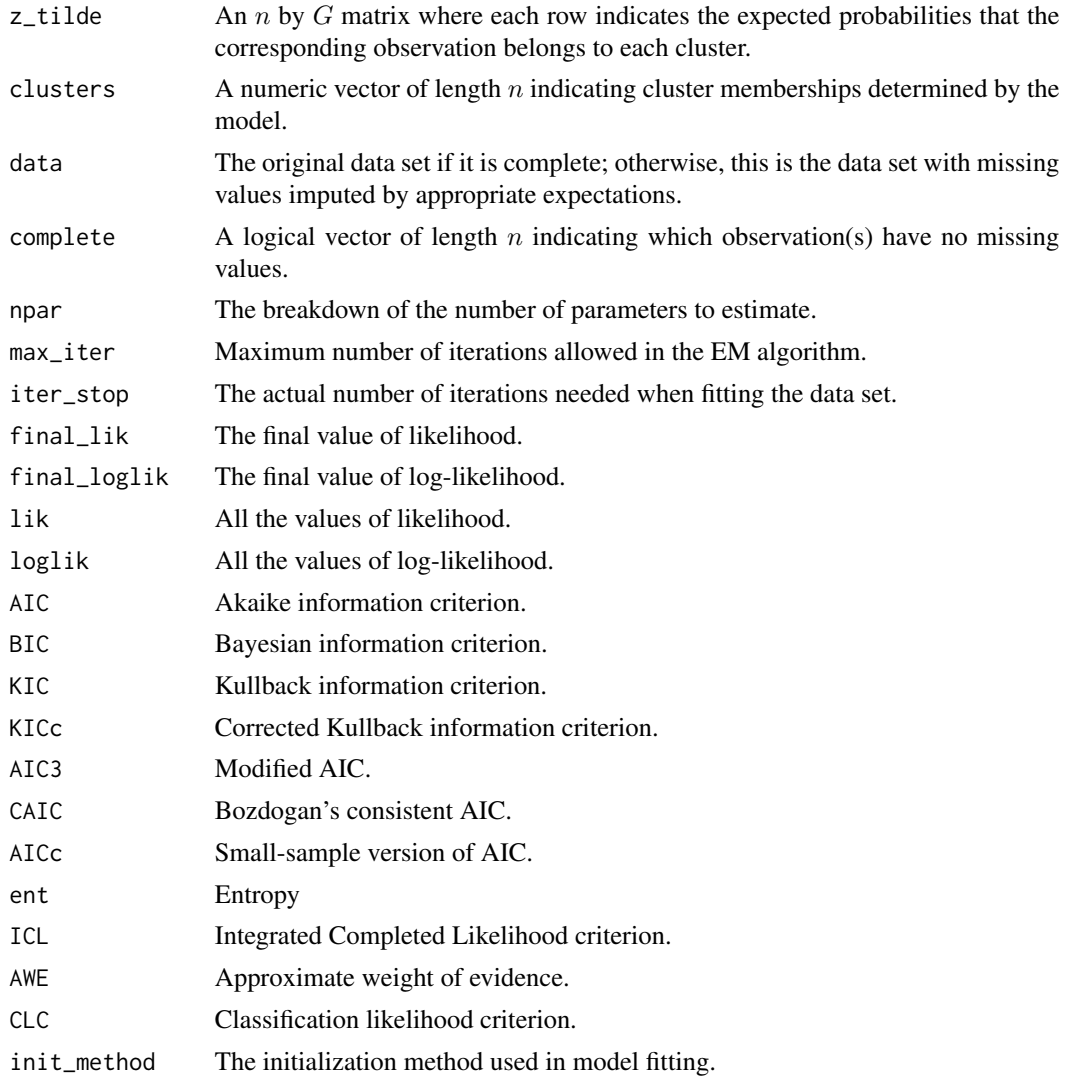

#### References

Wolfe, J. H. (1965). A computer program for the maximum likelihood analysis of types. Technical report, NAVAL PERSONNEL RESEARCH ACTIVITY SAN DIEGO United States.

Ghahramani, Z. and Jordan, M. I. (1995). Learning from incomplete data.

#### Examples

```
data('nm_5_noise_close_100')
#++++ With no missing values ++++#
X <- nm_5_noise_close_100[, 1:2]
mod \leq MNM(X, G = 2, init_method = 'kmedoids', max_iter = 10)
```

```
summary(mod)
plot(mod)
#++++ With missing values ++++#
set.seed(1234)
X \le - hide_values(nm_5_noise_close_100[, 1:2], prop_cases = 0.1)
mod \leq MNM(X, G = 2, init_method = 'kmedoids', max_iter = 10)
summary(mod)
plot(mod)
```
MtM *Multivariate* t *Mixture (M*t*M)*

#### Description

Carries out model-based clustering using a multivariate t mixture (MtM). The function will determine itself if the data set is complete or incomplete and fit the appropriate model accordingly. When using this function, the data set must be at least bivariate, and missing values are assumed to be missing at random (MAR).

#### Usage

```
MtM(
  X,
  G,
  max\_iter = 20,
  epsilon = 0.01,
 init_method = c("kmedoids", "kmeans", "hierarchical", "manual", "soft", "hard"),
  equal_prop = FALSE,
  identity_cov = FALSE,
  df0 = rep(10, G),outlier_cutoff = 0.95,
  show_progress = TRUE,
  manual_clusters = NULL
)
```
#### Arguments

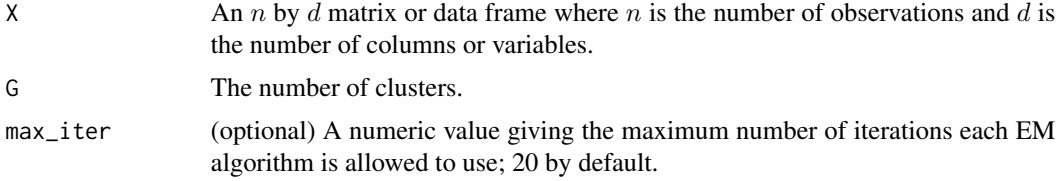

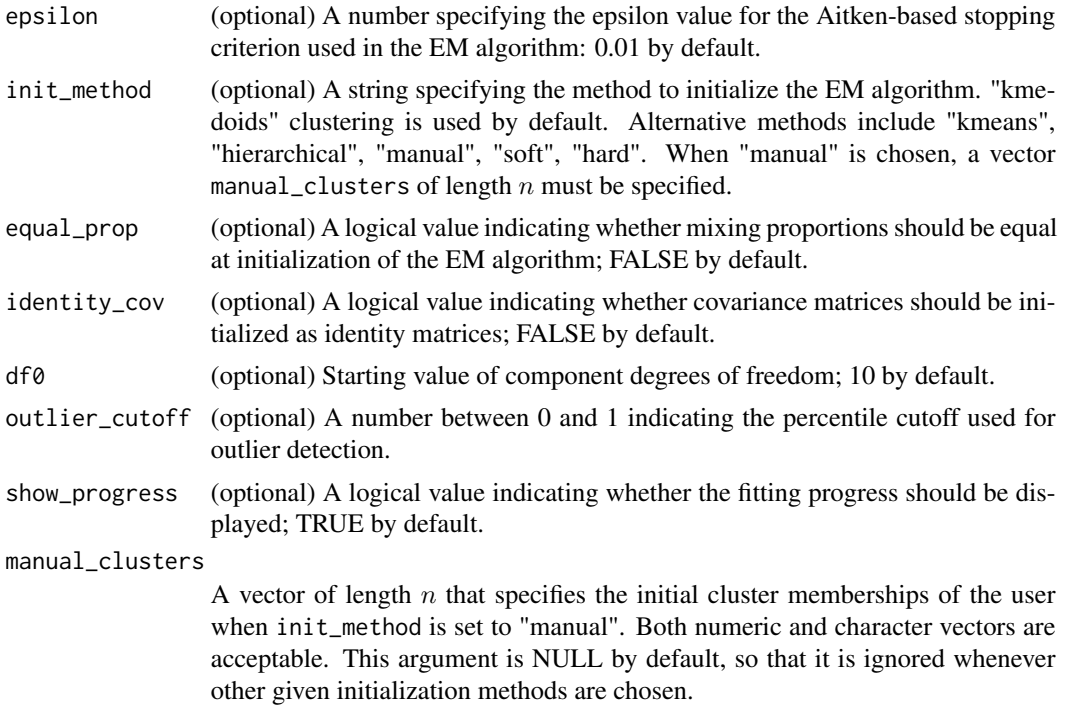

#### Value

An object of class MixtureMissing with:

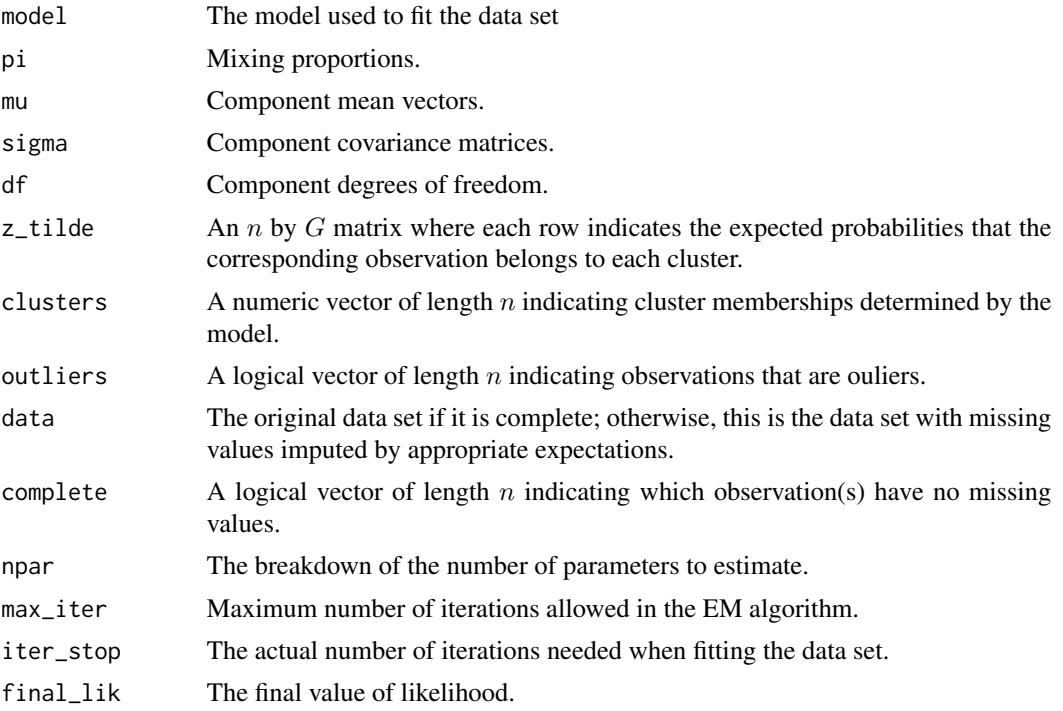

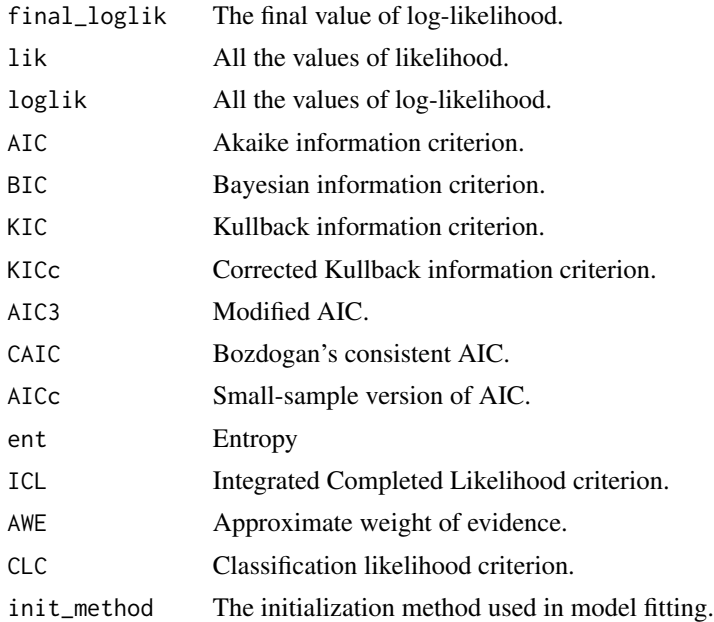

#### References

Peel, D. and McLachlan, G. J. (2000). Robust mixture modelling using the *t* distribution. *Statistics and computing, 10*(4):339-348.

Wang, H., Zhang, Q., Luo, B., and Wei, S. (2004). Robust mixture modelling using multivariatetdistribution with missing information. *Pattern Recognition Letters, 25*(6):701-710.

#### Examples

```
data('nm_5_noise_close_100')
#++++ With no missing values ++++#
X <- nm_5_noise_close_100[, 1:2]
mod \leq MtM(X, G = 2, init_method = 'kmedoids', max_iter = 10)
summary(mod)
plot(mod)
#++++ With missing values ++++#
set.seed(1234)
X <- hide_values(nm_5_noise_close_100[, 1:2], prop_cases = 0.1)
mod \leq MtM(X, G = 2, init_method = 'kmedoids', max_iter = 10)
summary(mod)
plot(mod)
```
#### <span id="page-21-0"></span>Description

Carries out model-based clustering using a normal mixture (NM) for complete univariate data set.

#### Usage

```
NM(
 X,
 G,
 max\_iter = 20,
 epsilon = 0.01,
 init_method = c("kmedoids", "kmeans", "hierarchical", "manual", "soft", "hard"),
 equal_prop = TRUE,
 unit_var = FALSE,
 show_progress = TRUE,
 manual_clusters = NULL
\mathcal{L}
```
#### Arguments

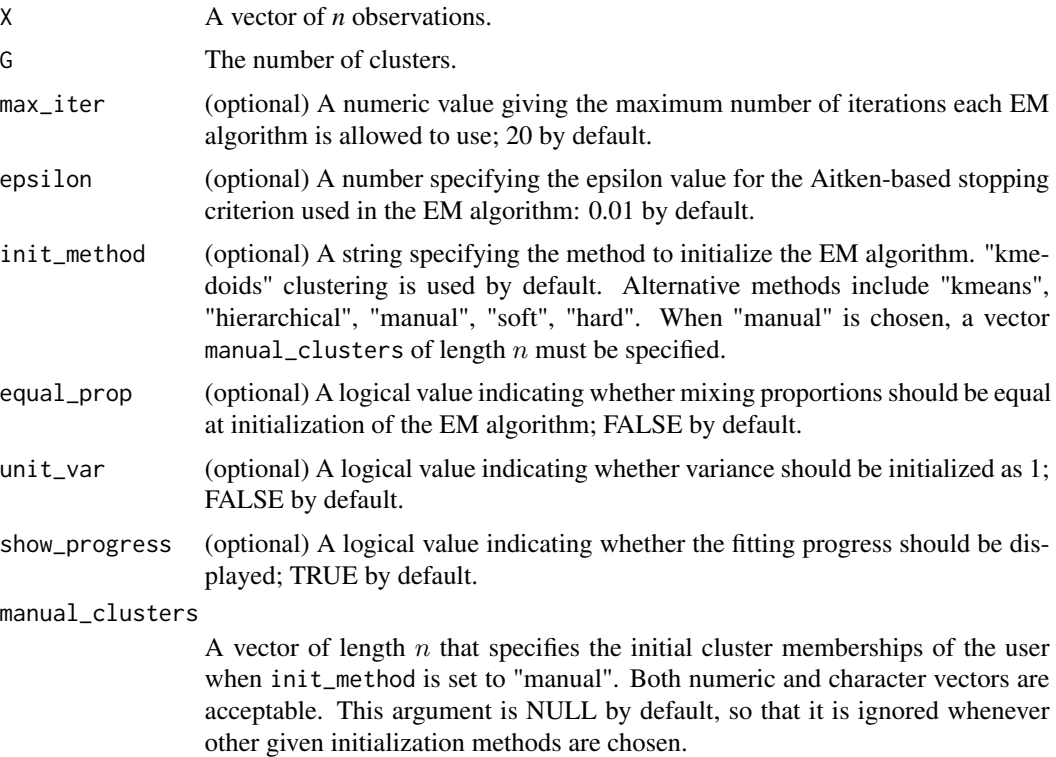

#### Value

An object of class MixtureMissing with:

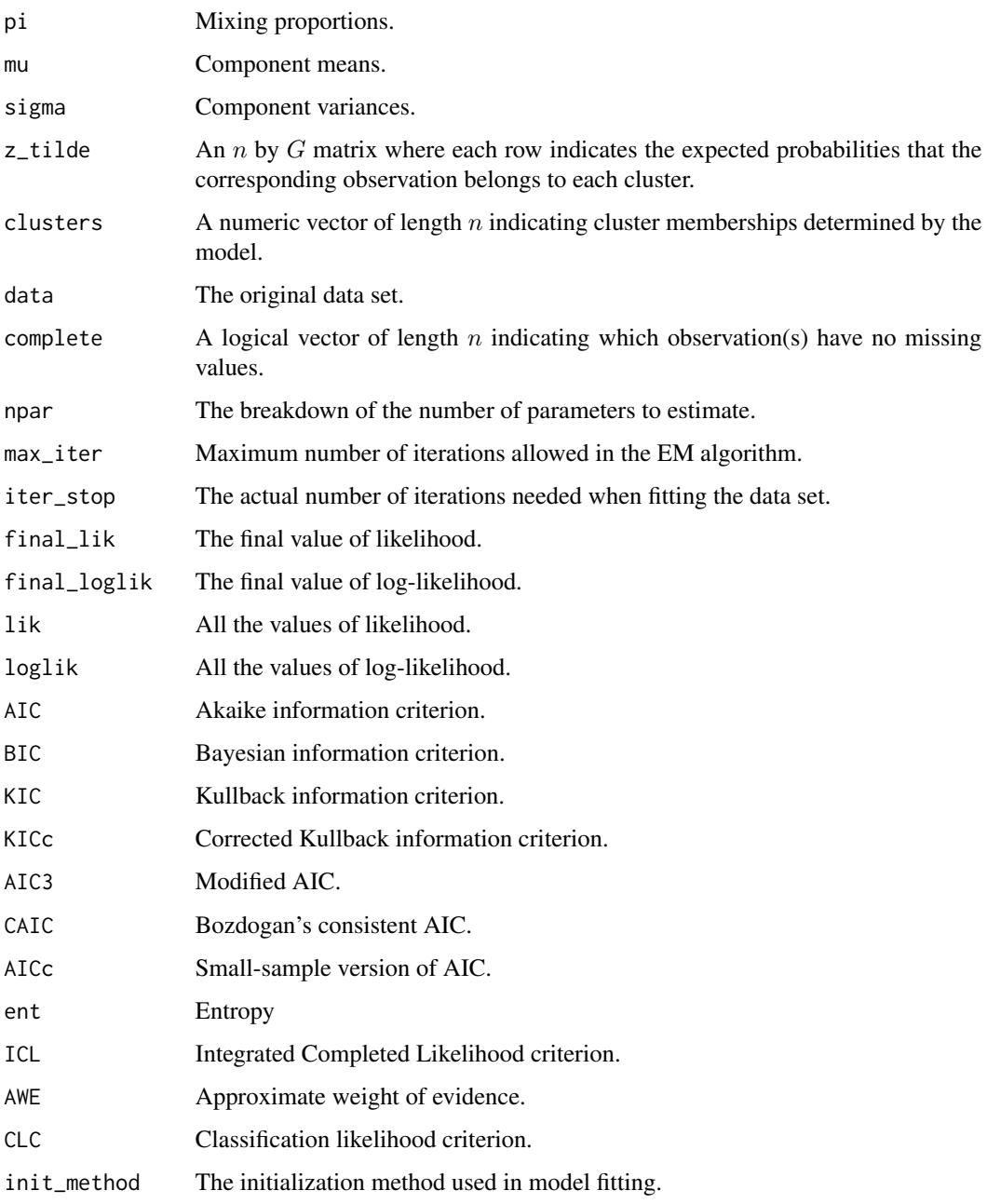

#### References

Wolfe, J. H. (1965). A computer program for the maximum likelihood analysis of types. Technical report, NAVAL PERSONNEL RESEARCH ACTIVITY SAN DIEGO United States.

#### Examples

```
set.seed(1234)
mod <- NM(iris$Sepal.Length, G = 3, init_method = 'kmedoids', max_iter = 30)
plot(mod)
summary(mod)
```
nm\_1\_noise\_close\_100 *A Mixture of Two Close Normal Distributions with 1 by High Atypical Points - 100 Observations*

#### Description

A simulated mixture of two close normal distributions with 1 substituted by high atypical points. Refer to Punzo and McNicholas (2016) for more information about the underlying distribution that generates this data set.

#### Usage

nm\_1\_noise\_close\_100

#### Format

A matrix with 100 rows and 4 variables. The first two variables make the bivariate data; the last variable refers to cluster memberships; and the last variable refers to outlier indication (1 means outlier, 0 otherwise). The first 30 rows belong to cluster 1, and the last 70 rows belong to cluster 2

d1 variable 1.

d2 variable 2.

cluster cluster memberships

outlier outlier indication

#### Source

Punzo, A. and McNicholas, P.D., 2016. Parsimonious mixtures of multivariate contaminated normal distributions. *Biometrical Journal, 58*(6), pp.1506-1537.

<span id="page-23-0"></span>

<span id="page-24-0"></span>nm\_1\_noise\_close\_500 *A Mixture of Two Close Normal Distributions with 1 by High Atypical Points - 500 Observations*

#### **Description**

A simulated mixture of two close normal distributions with 1 substituted by high atypical points. Refer to Punzo and McNicholas (2016) for more information about the underlying distribution that generates this data set.

#### Usage

nm\_1\_noise\_close\_500

#### Format

A matrix with 500 rows and 4 variables. The first two variables make the bivariate data; the last variable refers to cluster memberships; and the last variable refers to outlier indication (1 means outlier, 0 otherwise). The first 150 rows belong to cluster 1, and the last 350 rows belong to cluster 2

d1 variable 1.

d2 variable 2.

cluster cluster memberships

outlier outlier indication

#### Source

Punzo, A. and McNicholas, P.D., 2016. Parsimonious mixtures of multivariate contaminated normal distributions. *Biometrical Journal, 58*(6), pp.1506-1537.

nm\_1\_noise\_far\_100 *A Mixture of Two Far Normal Distributions with 1 by High Atypical Points - 100 Observations*

#### **Description**

A simulated mixture of two far normal distributions with 1 substituted by high atypical points. Refer to Punzo and McNicholas (2016) for more information about the underlying distribution that generates this data set.

#### Usage

nm\_1\_noise\_far\_100

#### Format

A matrix with 100 rows and 3 variables. The first two variables make the bivariate data, while the last variable refers to cluster memberships. The first 30 rows belong to cluster 1, and the last 70 rows belong to cluster 2

d1 variable 1.

d2 variable 2.

cluster cluster memberships

#### Source

Punzo, A. and McNicholas, P.D., 2016. Parsimonious mixtures of multivariate contaminated normal distributions. *Biometrical Journal, 58*(6), pp.1506-1537.

nm\_1\_noise\_far\_500 *A Mixture of Two Far Normal Distributions with 1 by High Atypical Points - 500 Observations*

#### Description

A simulated mixture of two far normal distributions with 1 substituted by high atypical points. Refer to Punzo and McNicholas (2016) for more information about the underlying distribution that generates this data set.

#### Usage

nm\_1\_noise\_far\_500

#### Format

A matrix with 500 rows and 3 variables. The first two variables make the bivariate data, while the last variable refers to cluster memberships. The first 150 rows belong to cluster 1, and the last 350 rows belong to cluster 2

d1 variable 1.

d2 variable 2.

cluster cluster memberships

#### Source

Punzo, A. and McNicholas, P.D., 2016. Parsimonious mixtures of multivariate contaminated normal distributions. *Biometrical Journal, 58*(6), pp.1506-1537.

<span id="page-25-0"></span>

<span id="page-26-0"></span>nm\_5\_noise\_close\_100 *A Mixture of Two Close Normal Distributions with 5 by Noise - 100 Observations*

#### Description

A simulated mixture of two close normal distributions with 1 substituted by noise. Refer to Punzo and McNicholas (2016) for more information about the underlying distribution that generates this data set.

#### Usage

nm\_5\_noise\_close\_100

#### Format

A matrix with 100 rows and 4 variables. The first two variables make the bivariate data; the last variable refers to cluster memberships; and the last variable refers to outlier indication (1 means outlier, 0 otherwise). The first 30 rows belong to cluster 1, and the last 70 rows belong to cluster 2

d1 variable 1.

d2 variable 2.

cluster cluster memberships

outlier outlier indication

#### Source

Punzo, A. and McNicholas, P.D., 2016. Parsimonious mixtures of multivariate contaminated normal distributions. *Biometrical Journal, 58*(6), pp.1506-1537.

nm\_5\_noise\_close\_500 *A Mixture of Two Close Normal Distributions with 5 by Noise - 500 Observations*

#### Description

A simulated mixture of two close normal distributions with 1 substituted by noise. Refer to Punzo and McNicholas (2016) for more information about the underlying distribution that generates this data set.

#### Usage

nm\_5\_noise\_close\_500

#### Format

A matrix with 500 rows and 4 variables. The first two variables make the bivariate data; the last variable refers to cluster memberships; and the last variable refers to outlier indication (1 means outlier, 0 otherwise). The first 150 rows belong to cluster 1, and the last 350 rows belong to cluster 2

d1 variable 1.

d2 variable 2.

cluster cluster memberships

outlier outlier indication

#### Source

Punzo, A. and McNicholas, P.D., 2016. Parsimonious mixtures of multivariate contaminated normal distributions. *Biometrical Journal, 58*(6), pp.1506-1537.

nm\_5\_noise\_far\_100 *A Mixture of Two Far Normal Distributions with 5 by Noise - 100 Observations*

#### Description

A simulated mixture of two far normal distributions with 1 substituted by noise. Refer to Punzo and McNicholas (2016) for more information about the underlying distribution that generates this data set.

#### Usage

nm\_5\_noise\_far\_100

#### Format

A matrix with 100 rows and 4 variables. The first two variables make the bivariate data; the last variable refers to cluster memberships; and the last variable refers to outlier indication (1 means outlier, 0 otherwise). The first 30 rows belong to cluster 1, and the last 70 rows belong to cluster 2

d1 variable 1.

d2 variable 2.

cluster cluster memberships

outlier outlier indication

#### Source

Punzo, A. and McNicholas, P.D., 2016. Parsimonious mixtures of multivariate contaminated normal distributions. *Biometrical Journal, 58*(6), pp.1506-1537.

<span id="page-27-0"></span>

<span id="page-28-0"></span>nm\_5\_noise\_far\_500 *A Mixture of Two Far Normal Distributions with 5 by Noise - 500 Observations*

#### Description

A simulated mixture of two far normal distributions with 1 substituted by noise. Refer to Punzo and McNicholas (2016) for more information about the underlying distribution that generates this data set.

#### Usage

nm\_5\_noise\_far\_500

#### Format

A matrix with 500 rows and 4 variables. The first two variables make the bivariate data; the last variable refers to cluster memberships; and the last variable refers to outlier indication (1 means outlier, 0 otherwise). The first 150 rows belong to cluster 1, and the last 350 rows belong to cluster 2

d1 variable 1. d2 variable 2. cluster cluster memberships

outlier outlier indication

#### Source

Punzo, A. and McNicholas, P.D., 2016. Parsimonious mixtures of multivariate contaminated normal distributions. *Biometrical Journal, 58*(6), pp.1506-1537.

plot.MixtureMissing *Mixture Missing Plotting*

#### Description

Provide a parallel plot of up to the first 10 variables of a multivariate data sets, and a line plot showing log-likelihood values at every iteration during the EM algorithm. When applicable, pairwise scatter plots highlighting outliers and/or observations whose values are missing but are replaced by expectations obtained in the EM algorithm will be included.

#### Usage

## S3 method for class 'MixtureMissing'  $plot(x, \ldots)$ 

#### <span id="page-29-0"></span>Arguments

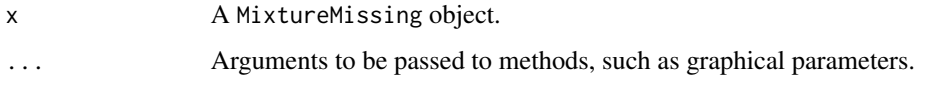

#### Value

No return value, called to visualize the fitted model's results

#### Examples

```
data('nm_5_noise_close_100')
#++++ With no missing values ++++#
X <- nm_5_noise_close_100[, 1:2]
mod \leq MCNM(X, G = 2, init_method = 'kmedoids', max_iter = 10)
plot(mod)
#++++ With missing values ++++#
set.seed(1234)
X \le - hide_values(nm_5_noise_close_100[, 1:2], prop_cases = 0.1)
mod \leq MCNM(X, G = 2, init_method = 'kmedoids', max_iter = 10)
plot(mod)
```
summary.MixtureMissing

*Summary for Mixture Missing*

#### Description

Summarizes main information regarding a MixtureMissing object.

#### Usage

```
## S3 method for class 'MixtureMissing'
summary(object, ...)
```
#### Arguments

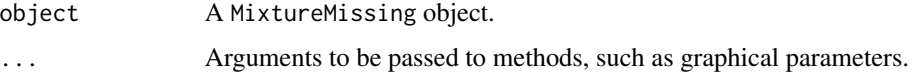

#### <span id="page-30-0"></span> $tM$  31

#### Details

Information includes the model used to fit the data set, initialization method, clustering table, total outliers, outliers per cluster, mixing proportions, component means and variances.

#### Value

No return value, called to summarize the fitted model's results

#### Examples

```
data('nm_5_noise_close_100')
#++++ With no missing values ++++#
# X <- nm_5_noise_close_100[, 1:2]
# mod <- MCNM(X, G = 2, init_method = 'kmedoids', max_iter = 10)
# summary(mod)
#++++ With missing values ++++#
set.seed(1234)
X \le hide_values(nm_5_noise_close_100[, 1:2], prop_cases = 0.1)
mod \le -MCNM(X, G = 2, init\_method = 'kmedoids', max\_iter = 10)summary(mod)
```
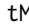

tM t *Mixture (*t*M)*

#### Description

Carries out model-based clustering using a *t* mixture (*t*M) for complete univariate data set.

#### Usage

```
tM(
 X,
 G,
 max\_iter = 20,
 epsilon = 0.01,
 init_method = c("kmedoids", "kmeans", "hierarchical", "manual", "soft", "hard"),
 equal_prop = TRUE,
  unit\_var = FALSE,
  df0 = rep(10, G),outlier_cutoff = 0.95,
  show_progress = TRUE,
  manual_clusters = NULL
)
```
### Arguments

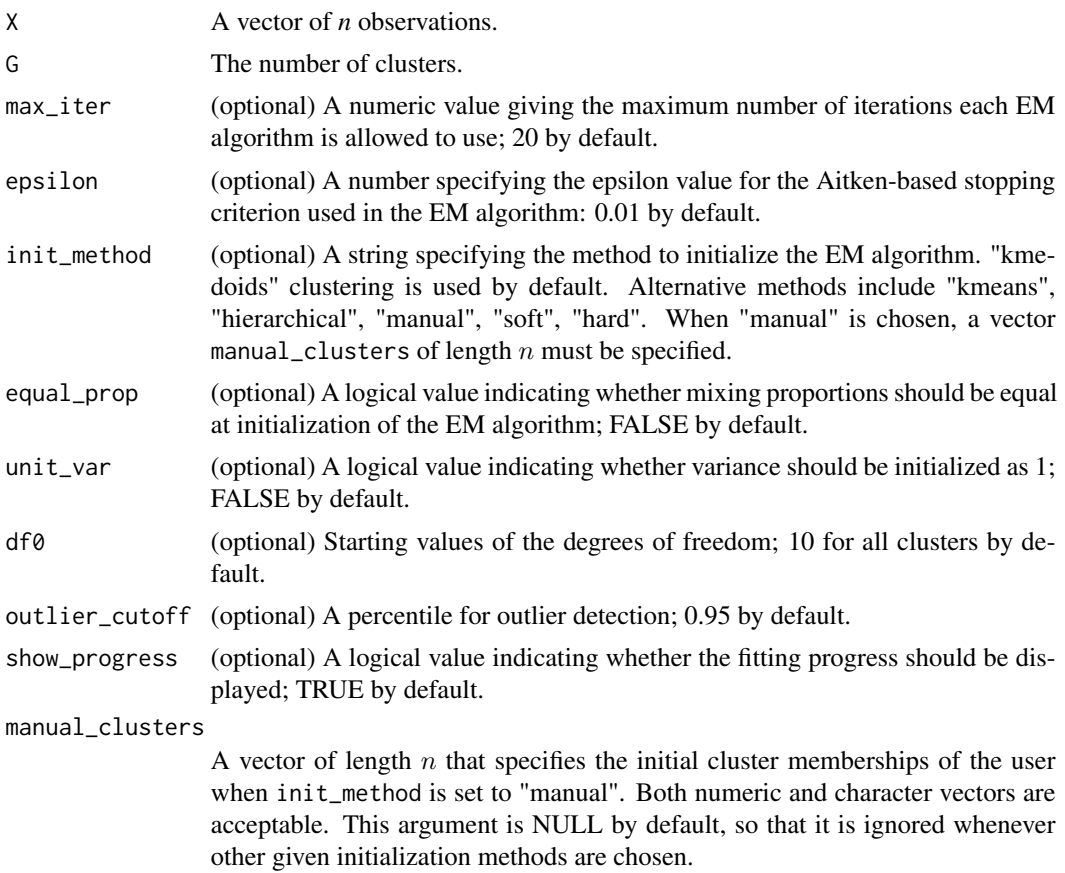

#### Value

An object of class MixtureMissing with:

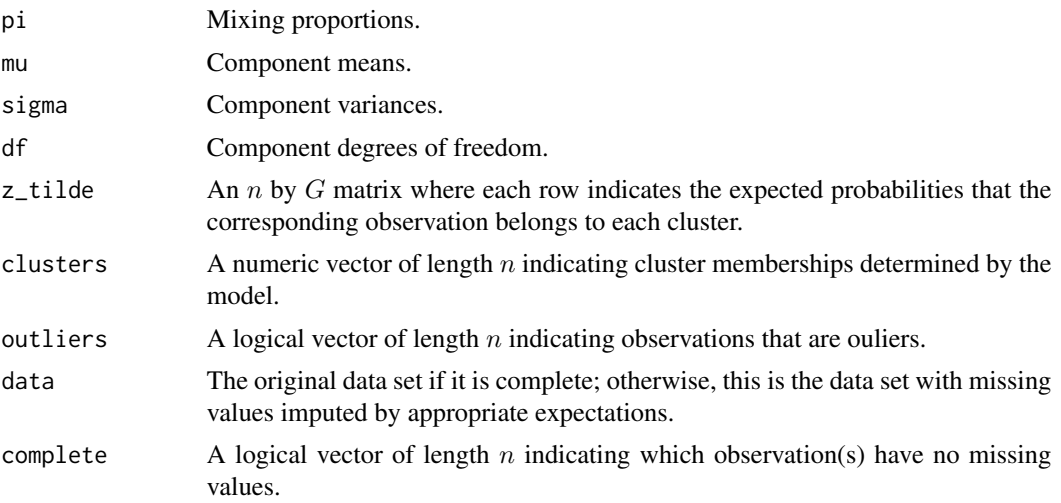

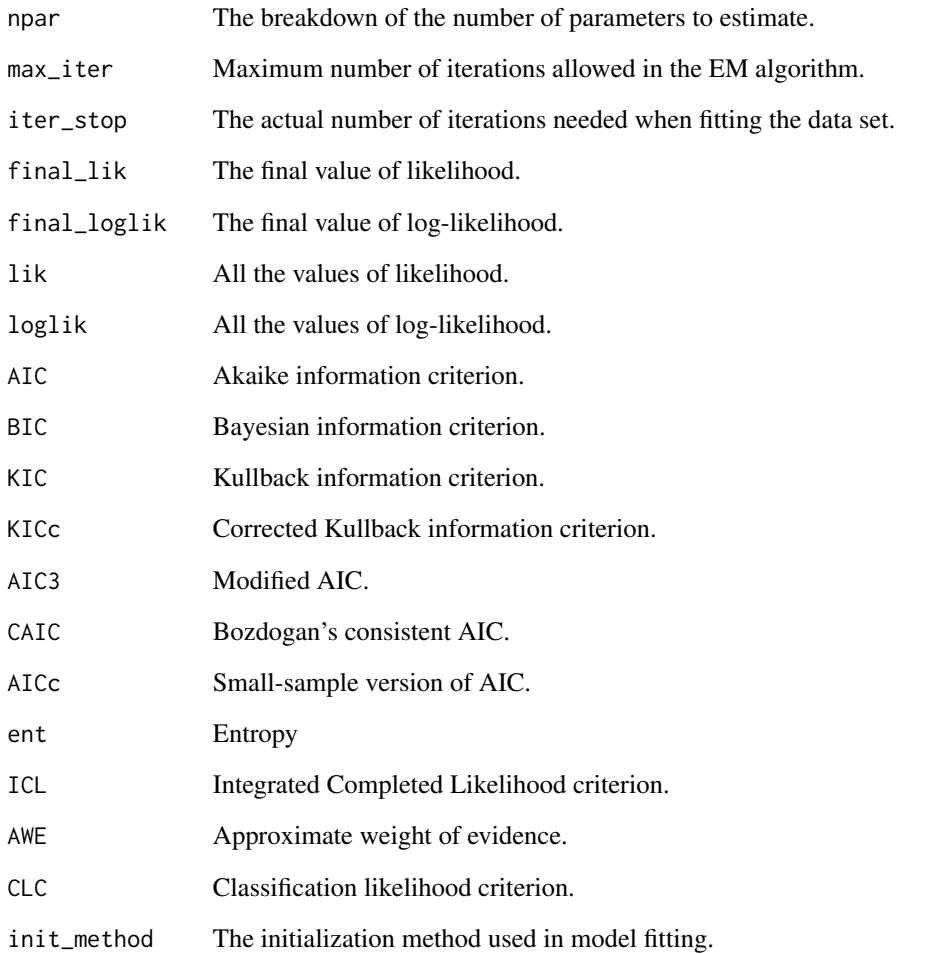

#### References

Peel, D. and McLachlan, G. J. (2000). Robust mixture modelling using the *t* distribution. *Statistics and computing, 10*(4):339-348.

#### Examples

```
set.seed(1234)
mod <- tM(iris$Sepal.Length, G = 3, init_method = 'kmedoids', max_iter = 30)
plot(mod)
summary(mod)
```
<span id="page-33-0"></span>

#### Description

A simulated mixture of two close Student's t distributions. Refer to Punzo and McNicholas (2016) for more information about the underlying distribution that generates this data set.

#### Usage

tm\_close\_100

#### Format

A matrix with 100 rows and 3 variables. The first two variables make the bivariate data, while the last variable refers to cluster memberships. The first 30 rows belong to cluster 1, and the last 70 rows belong to cluster 2

d1 variable 1. d2 variable 2. cluster cluster memberships

#### Source

Punzo, A. and McNicholas, P.D., 2016. Parsimonious mixtures of multivariate contaminated normal distributions. *Biometrical Journal, 58*(6), pp.1506-1537.

tm\_close\_500 *A Mixture of Two Close Student's* t *Distributions - 500 Observations*

#### Description

A simulated mixture of two close Student's t distributions. Refer to Punzo and McNicholas (2016) for more information about the underlying distribution that generates this data set.

#### Usage

tm\_close\_500

#### Format

A matrix with 500 rows and 3 variables. The first two variables make the bivariate data, while the last variable refers to cluster memberships. The first 150 rows belong to cluster 1, and the last 350 rows belong to cluster 2

d1 variable 1. d2 variable 2. cluster cluster memberships

#### <span id="page-34-0"></span> $tm_far_100$  35

#### Source

Punzo, A. and McNicholas, P.D., 2016. Parsimonious mixtures of multivariate contaminated normal distributions. *Biometrical Journal, 58*(6), pp.1506-1537.

tm\_far\_100 *A Mixture of Two Far Student's* t *Distributions - 100 Observations*

#### Description

A simulated mixture of two far Student's t distributions. Refer to Punzo and McNicholas (2016) for more information about the underlying distribution that generates this data set.

#### Usage

tm\_far\_100

#### Format

A matrix with 500 rows and 4 variables. The first two variables make the bivariate data; the last variable refers to cluster memberships; and the last variable refers to outlier indication (1 means outlier, 0 otherwise). The first 30 rows belong to cluster 1, and the last 70 rows belong to cluster 2

d1 variable 1. d2 variable 2. cluster cluster memberships outlier outlier indication

#### Source

Punzo, A. and McNicholas, P.D., 2016. Parsimonious mixtures of multivariate contaminated normal distributions. *Biometrical Journal, 58*(6), pp.1506-1537.

tm\_far\_500 *A Mixture of Two Far Student's* t *Distributions - 500 Observations*

#### Description

A simulated mixture of two far Student's t distributions. Refer to Punzo and McNicholas (2016) for more information about the underlying distribution that generates this data set.

#### Usage

tm\_far\_500

#### Format

A matrix with 500 rows and 3 variables. The first two variables make the bivariate data, while the last variable refers to cluster memberships. The first 150 rows belong to cluster 1, and the last 350 rows belong to cluster 2

d1 variable 1.

d2 variable 2.

cluster cluster memberships

#### Source

Punzo, A. and McNicholas, P.D., 2016. Parsimonious mixtures of multivariate contaminated normal distributions. *Biometrical Journal, 58*(6), pp.1506-1537.

# <span id="page-36-0"></span>Index

∗ datasets auto, [2](#page-1-0) cnm\_close\_100, [6](#page-5-0) cnm\_close\_500, [7](#page-6-0) cnm\_far\_100, [7](#page-6-0) cnm\_far\_500, [8](#page-7-0) nm\_1\_noise\_close\_100, [24](#page-23-0) nm\_1\_noise\_close\_500, [25](#page-24-0) nm\_1\_noise\_far\_100, [25](#page-24-0) nm\_1\_noise\_far\_500, [26](#page-25-0) nm\_5\_noise\_close\_100, [27](#page-26-0) nm\_5\_noise\_close\_500, [27](#page-26-0) nm\_5\_noise\_far\_100, [28](#page-27-0) nm\_5\_noise\_far\_500, [29](#page-28-0) tm\_close\_100, [34](#page-33-0) tm\_close\_500, [34](#page-33-0) tm\_far\_100, [35](#page-34-0) tm\_far\_500, [35](#page-34-0) auto, [2](#page-1-0) CNM, [4](#page-3-0) cnm\_close\_100, [6](#page-5-0) cnm\_close\_500, [7](#page-6-0) cnm\_far\_100, [7](#page-6-0) cnm\_far\_500, [8](#page-7-0) evaluation\_metrics, [9](#page-8-0) generate\_patterns, [10](#page-9-0) hide\_values, [11](#page-10-0) initialize\_clusters, [12](#page-11-0) MCNM, [14](#page-13-0) MNM, [16](#page-15-0) MtM, [19](#page-18-0) NM, [22](#page-21-0) nm\_1\_noise\_close\_100, [24](#page-23-0)

nm\_1\_noise\_close\_500, [25](#page-24-0) nm\_1\_noise\_far\_100, [25](#page-24-0) nm\_1\_noise\_far\_500, [26](#page-25-0) nm\_5\_noise\_close\_100, [27](#page-26-0) nm\_5\_noise\_close\_500, [27](#page-26-0) nm\_5\_noise\_far\_100, [28](#page-27-0) nm\_5\_noise\_far\_500, [29](#page-28-0)

plot.MixtureMissing, [29](#page-28-0)

summary.MixtureMissing, [30](#page-29-0)

#### tM, [31](#page-30-0) tm\_close\_100, [34](#page-33-0) tm\_close\_500, [34](#page-33-0) tm\_far\_100, [35](#page-34-0) tm\_far\_500, [35](#page-34-0)